# **Visual Medicine: Techniques, Applications and Software Applications and Software**

**D. Bartz, G. Kindlmann, F. Link, K. G. Kindlmann, F. Link, K. Mueller, S. Oeltze, B. Mueller, S. Oeltze, B. Preim, M. Wacker , M. Wacker**

### **Introduction**

Steffen Oeltze

Visualization Research Group University of Magdeburg, Germany

stoeltze@isg.cs.uni-magdeburg.de

## **Cross-Atlantic Speakers**

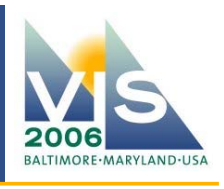

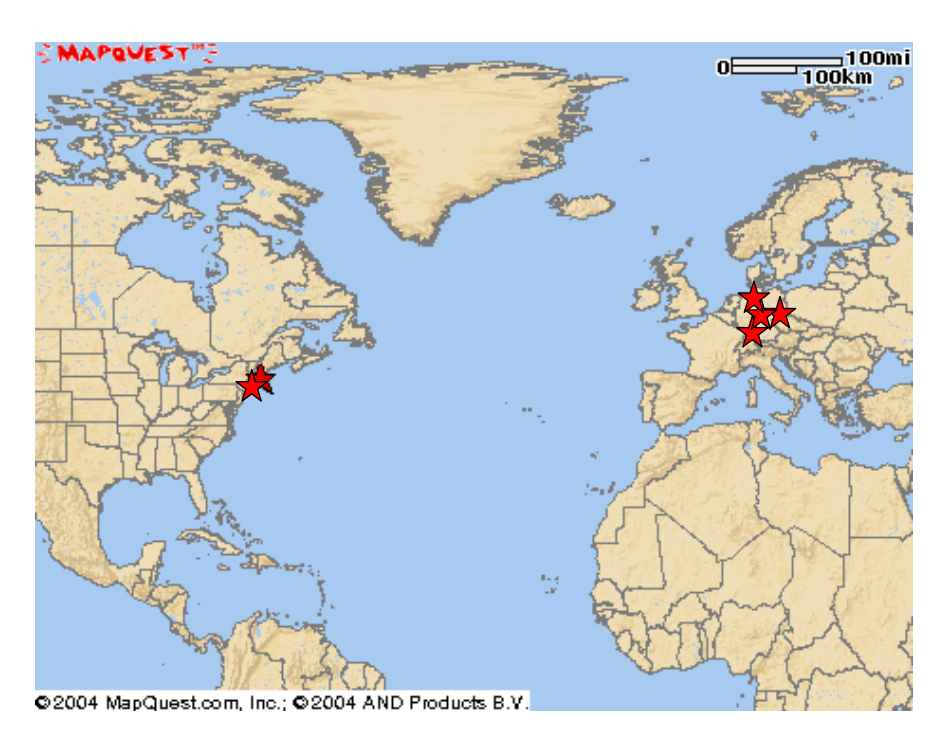

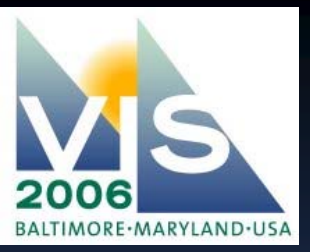

### **Speakers from Germany**

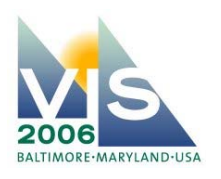

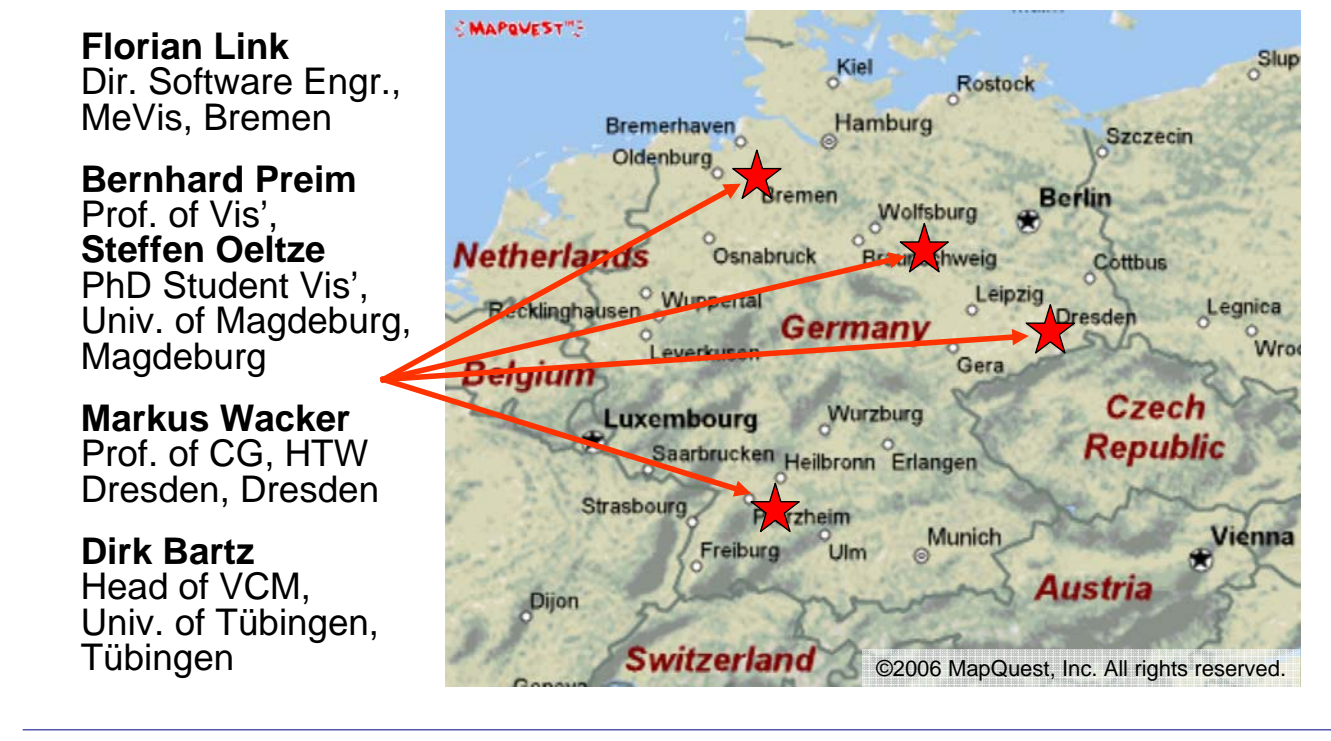

**IEEE Visualization 2006 Visual Medicine: Techniques, Applications and Software 3/16**

# **University of Tübingen**

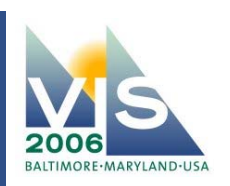

**Dirk Bartz**

Head of VCM, Univ. of Tübingen, Tübingen, Germany

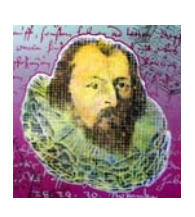

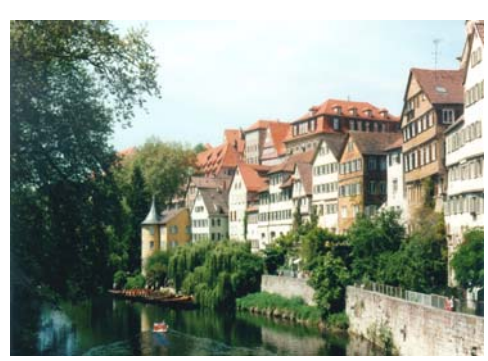

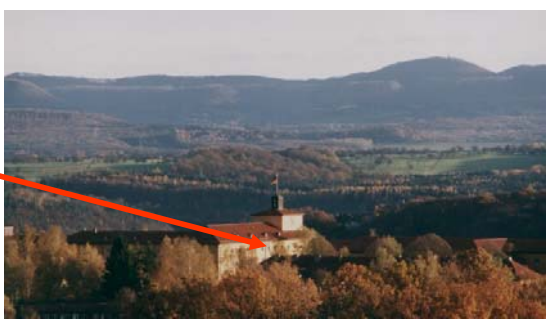

**Wilhelm Schickard, 1592 - 1635**

Prof. of Orientalic Languages, Astronomy, Mathematics, and Geodesy at Univ. of Tübingen

**1623 invention of first calculation machine**  (Blaise Pascal's Pascaline 1642)

### **University of Applied Sciences Dresden**

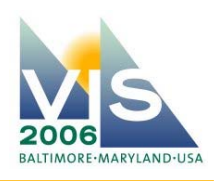

#### **Marcus Wacker**

Prof. of CG, HTW Dresden, Dresden, Germany

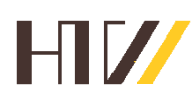

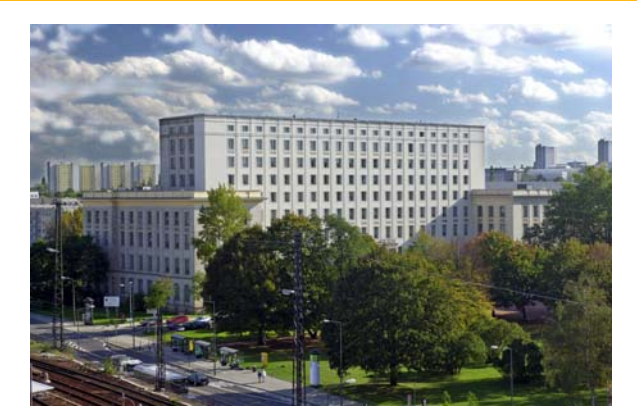

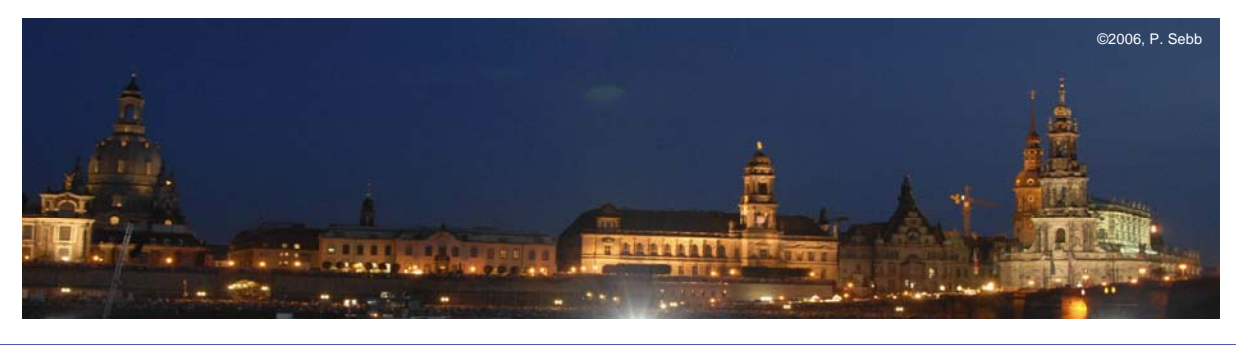

**IEEE Visualization 2006 Visual Medicine: Techniques, Applications and Software 5/16**

### MeVis - Center for Medical Diagnostic Systems and Visualization GmbH

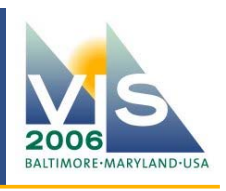

#### **Florian Link**

Director of Software Engineering, MeVis, Bremen, Germany

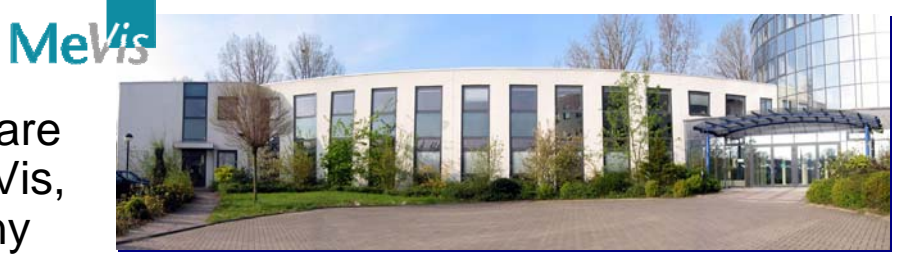

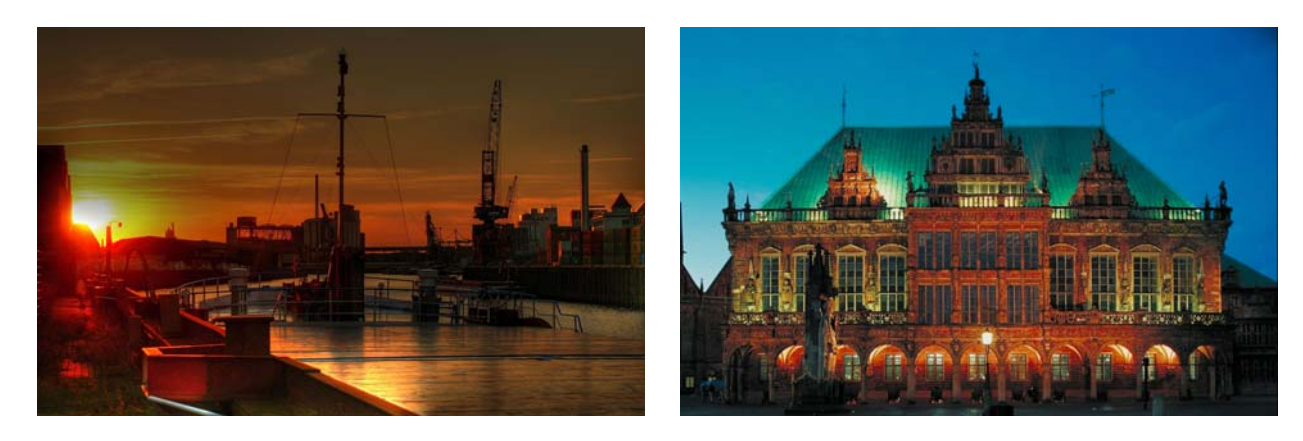

# **University of Magdeburg**

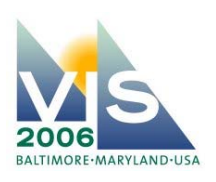

### **Bernhard Preim**

Prof. of Visualization, Univ. of Magdeburg, Magdeburg, Germany

#### **Steffen Oeltze**

PhD Student Vis', Univ. of Magdeburg, Magdeburg, Germany

VIS

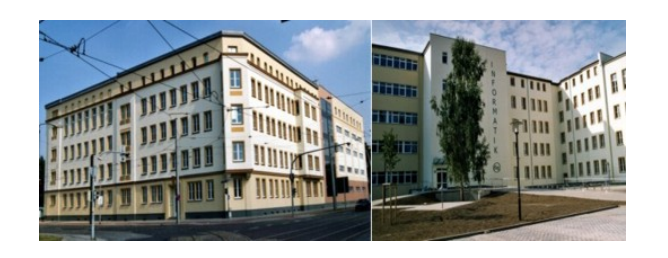

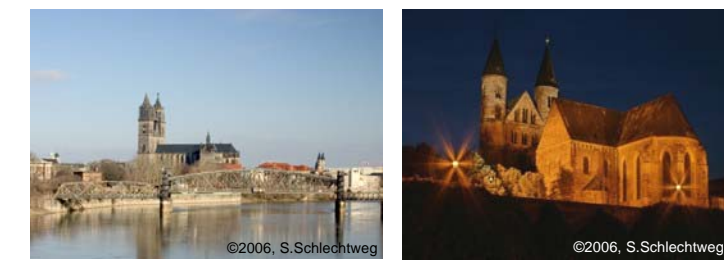

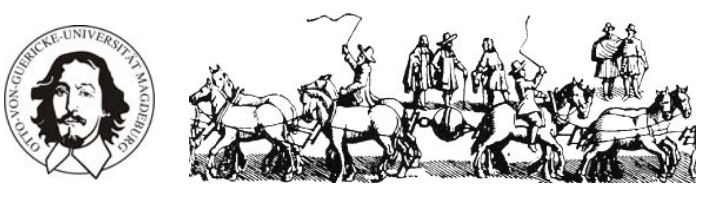

**IEEE Visualization 2006 Visual Medicine: Techniques, Applications and Software 7/16**

## **Speakers from the United States**

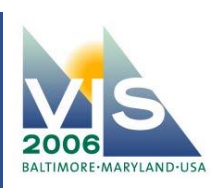

<del>ten 1</del>00m<br>- 100km

**icton** Moncton

۰. Yarmouth

#### **Gordon Kindlmann** Ouebe sudbury North Bay Trois-Rivières Post-Doc. Research **Ottawa** Mont Huntsville Fellow, Lab of Math' orhrooke Barrie peterbor Montpelier Augusta in Imaging, Brigham Toronto Concord and Women's  $\bullet$ Buffald Albany Boston Hospital, Boston, MA Providence Harrisburg<br>ttsburgh **Klaus Mueller** ttsburgh Philadelphia Associate Prof., Washington Delaware Center of Visual Kichmond Computing, Stony Hampton Brook University, Raleigh<br>\* Stony Brook, NY

<sup>8</sup>Charlotte 2003 MapQuest.com, Inc.

## Brigham and Women's Hospital

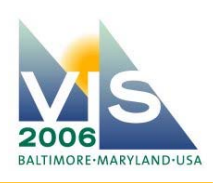

#### **Gordon Kindlmann**

Post-Doc. Research Fellow, Lab of Math' in Imaging, Brigham and Women's Hospital, Boston, MA

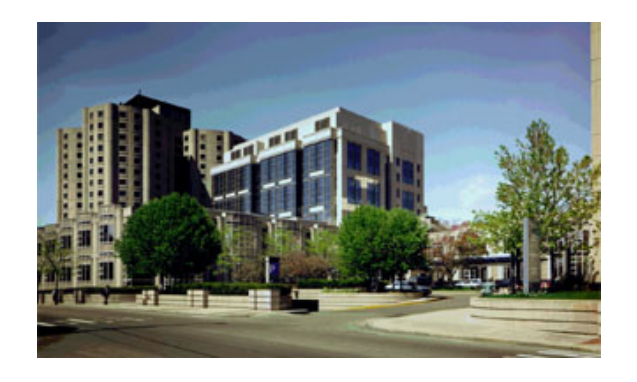

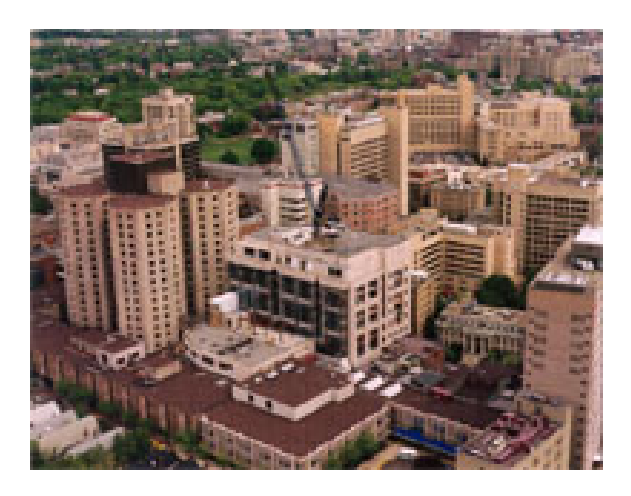

**IEEE Visualization 2006 Visual Medicine: Techniques, Applications and Software 9/16**

# **Stony Brook University**

#### **Klaus Mueller**

Associate Prof., Center of Visual Computing, Stony Brook University, Stony Brook, NY

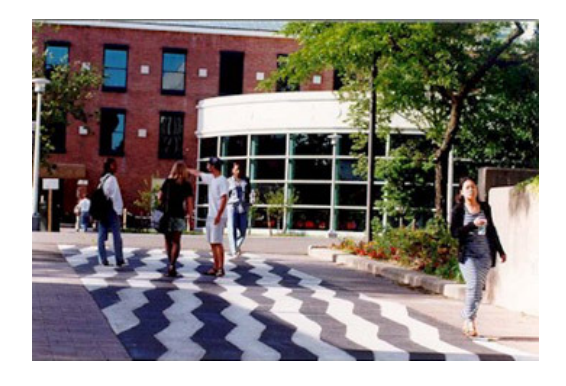

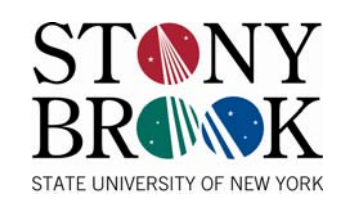

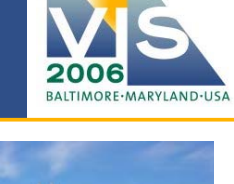

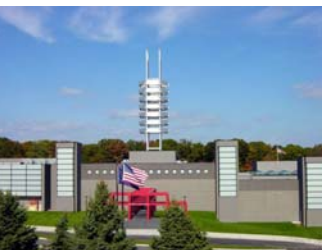

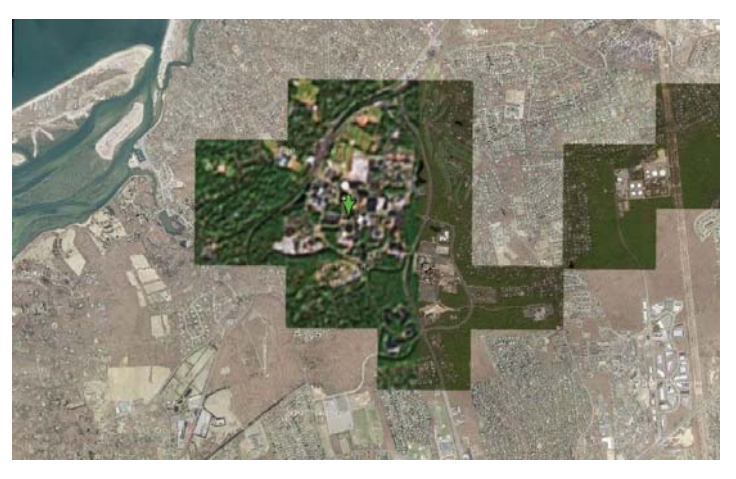

# Outline (1)

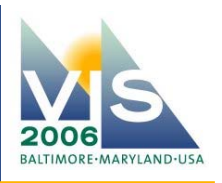

#### **Morning (***9:00 – 12:00***)** *- Beginner Level*

#### **Introduction (Oeltze), 10min**

#### **Part One - Foundations of Medical Imaging, 140min**

- Data Acquisition and Preprocessing (*Bartz*), *60*min
- Rendering and Navigation (*Mueller / Kindlmann*), *45*min
- Visual Programming for Prototyping of Medical Imaging Applications (*Link*), *35*min

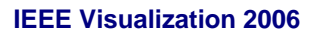

**IEEE Visual Medicine: Techniques, Applications and Software <b>11/16** 

# Outline (2)

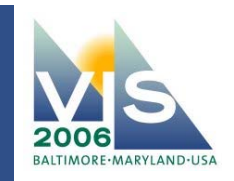

#### **Afternoon (***1:30 – 6:00***)** *- Intermediate/Advanced Level*

#### **Part two - Advanced Topics in Visual Medicine, 225min**

- Visual Analysis of Perfusion Data (*Preim*), 35min
- Image-guided Surgery and Med. Mixed Reality (*Bartz*), 30min
- Diffusion Tensor Imaging (*Kindlmann*), 30min
- Visualization of Vasculature (*Oeltze*), 35min
- Fast Tagged Multi-res. Volume Rendering (*Link*), 30min
- CT Reconstruction and Functional Imaging (*Mueller*), 30min
- Soft-Tissue Simulation (*Wacker*), 35min

#### **Questions and Answers (All), 15min**

# Outline (3)

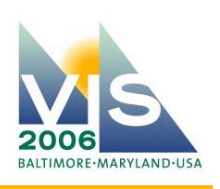

### **Breaks:**

• Coffee Breaks:

*10:15am – 10:45am 3:10pm – 3:40pm*

• Lunch Break:

*12:00am – 1.30pm*

**IEEE Visualization 2006 Visual Medicine: Techniques, Applications and Software 13/16**

### **Additional Tutorial Material**

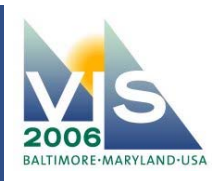

### **Conference DVD contains additional material:**

- Videos for illustration purposes
- Links to related papers (to avoid copyright clashes …)
- and the slides, of course

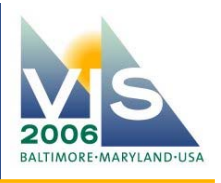

### **New and updated material will be available at:**

### http://isgwww.cs.uni-magdeburg.de/cv/tutorials.html

**IEEE Visualization 2006 Visual Medicine: Techniques, Applications and Software 15/16**

# **Prerequisites**

- Basic 3D graphics (polygons, triangles, shading, ...)
- (Very) basic medical-imaging knowledge
- Scientific visualization helps as well

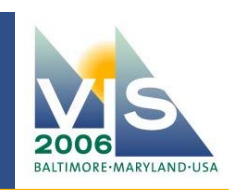